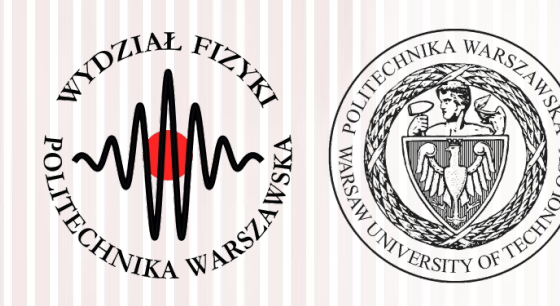

#### Komputerowa analiza danych doświadczalnych

Wykład 9 22.04.2016

dr inż. Łukasz Graczykowski [lgraczyk@if.pw.edu.pl](mailto:lgraczyk@if.pw.edu.pl)

*Semestr letni 2015/2016*

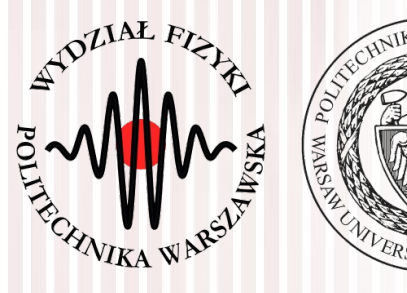

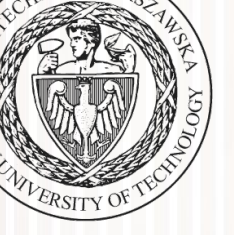

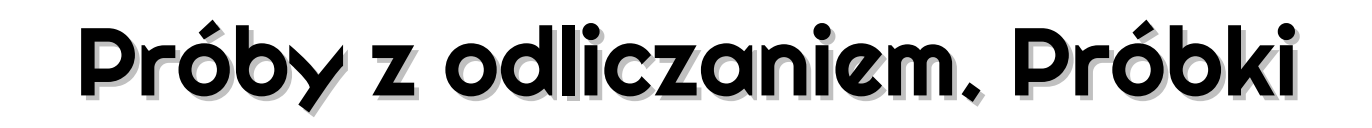

## Nierównosć informacyjna

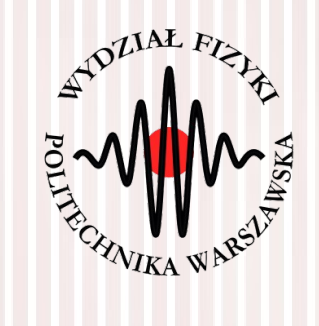

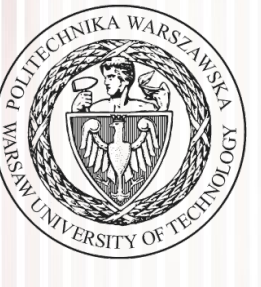

#### Próba z odliczaniem. Próbki

# Pobieranie próby z odliczaniem

- Często w praktyce pomiarowej mamy do czynienia z sytuacją, gdzie dokonujemy *n* obserwacji, z których tylko *k* ma pewną interesującą nas cechę. Resztę obserwacji, czyli *n-k*, odrzucamy
- Wybieramy (odliczamy) *k* z *n* elementów jest to zatem rozkład dwumianowy (liczby sukcesów *k*) z prawdopodobieństwem *p* wystąpienia badanej cechy  $q$  – jej nie wystąpienia (nie znamy ich jednak  $\rightarrow$  jest to przedmiot badań)
- **Pytanie:** jakie jest prawdopodobieństwo wystąpienia badanej cechy *p*?
	- można udowodnić, że estymatorem *p* jest: *S*( *p*)= *k n*
	- **Dlaczego?** rozkład dwumianowy to rozkład całkowitej liczby sukcesów, natomiast rozkład wielkości *p* jest rozkładem średniej liczby sukcesów
	- **Rozważmy przykład:** odbywają się wybory na Prezydenta RP, mamy dwóch kandydatów: *BK* i *AD.* Załóżmy, że *p* (60%) wszystkich wyborców preferuje AD. Jeśli jednak wybierzemy losowo 10 wyborców, mało prawdopodobne jest, że akurat 6 z nich wskaże AD (zależy to od tego "na kogo się trafi") - *próbka* to realizacja próby los.

# Pobieranie próby z odliczaniem

- **Rozważmy przykład:** odbywają się wybory na Prezydenta RP, mamy dwóch kandydatów: *BK* i *AD.* Załóżmy, że *p* (60%) wszystkich wyborców preferuje AD. Jeśli jednak wybierzemy losowo 10 wyborców, mało prawdopodobne jest, że 6 z nich wskaże AD (zależy to od tego "na kogo się trafi")
- liczba wyborców AD w próbie losowej może wynieść trochę więcej lub trochę mniej niż 60%. Jeśli wielokrotnie powtórzymy tę czynnośc, otrzymamy rozkład (próbkowania) wielkości *p* (*ang. sampling distribution*)
- widzimy, że rozkład *p* jest związany z rozkładem dwumianowym rozkład dwumianowy to jednak rozkład całkowitej liczby sukcesów *k* (wyboru kandydata AD) a rozkład *p* to rozkład średniej liczby sukcesów
- średnia to oczywiście całość podzielona przez ilość, czyli rozmiar wybranej próby
- **Podsumowując:** rozkład dwumianowy całkowita ilość (np. 6 z 10), rozkład  $p -$  średnia (0,6)  $\rightarrow$  operują na innych argumentach

#### Pobieranie próby z odliczaniem

- Rozkład dwumianowy ma wartość oczekiwaną: *np*
- Wartość oczekiwana rozkładu *p* to zaś wartość oczekiwana rozkładu dwumianowego podzielona przez wielkość próby *n*: *p*
- Rozkład dwumianowy ma wariancję:  $\sigma^2 = npq = np(1-p)$
- Czyli odchylenie standardowe (ma wymiar średniej): σ=√*np*(1−*p*)
- Dla rozkładu *p* musimy podzielić przez *n*, i wtedy otrzymamy odchylenie standardowe rozkładu *p*:  $\sigma_p =$ √*np*(1−*p*)  $\frac{1}{n}$   $\frac{P}{Q} = \sqrt{\frac{P}{Q}}$ *p*(1−*p*)
- Czyli wariancja rozkładu *p*:  $\sigma_p^2 =$ *p*(1−*p*) *n*
- Jak już wspomnieliśmy, najlepszym estymatorem parametru p jest: *k*
- Jaki jest zaś **estymator wariancji**?
	- wstawiamy do wzoru na wariancję estymator wartości oczekiwanej, wtedy dostajemy: *s* 2 (*S*( *p*))= 1 *n k*  $\frac{n}{n}\left(1-\right)$ *k n* )  $s(S(p))=$ 1  $\frac{1}{n}\sqrt{k}\left(1-\right)$ *k n* )

 $S(p)$ =

*n*

*n*

#### Niepewność statystyczna

- Zdefiniujmy teraz niepewność: ∆*k*=√s<sup>2</sup>  $(S(np))$   $S(np)=n \cdot$
- Wtedy otrzymamy: <sup>Δ</sup> *<sup>k</sup>*=√*<sup>k</sup>* ( 1− *k n* )
- Niepewność ta zależy tylko od odliczonych elementów k oraz liczebności próby I nazywana jest **niepewnością** (w starej nomenklaturze *błędem*) **statystyczną**  $s^2(S(np))=k|1-$
- Jeżeli *k* jest małe, czyli k≪n, wtedy możemy wprowadzić parametr  $\lambda$ *=np* lim *n*→∞  $W_k^n = f(k) = \frac{\lambda^k}{k!}$ *k !*  $W_k^n = {n \choose k} p^k q^{n-k}$   $lim_{n \to \infty} W_k^n = f(k) = \frac{\lambda^n}{k!} e^{-\lambda}$ *n*  $k$ <sup> $\vert$  $\frac{1}{k}$ </sup>  $p^k q^{n-k}$
- W takim przypadku możemy (patrz Wykład 5) możemy uważać, że *k* jest pojedynczym elementem próby opisywanej rozkładem Poissona, wówczas otrzymujemy:

$$
S(\lambda) = S(np) = k
$$

 $\Delta \lambda = \sqrt{k}$ 

- Czyli **w przybliżeniu** niepewność statystyczna liczby odliczeń *k* można zapisać jako łatwy do zapamiętania wzór: Δ *k*≈√*k*
- **Przykład:** niepewność zliczeń binu histogramu

*k*

*n*

 $\sigma_{np}^2 = np(1-p)$ 

 $=$ *k* 

*k*

 $\overline{n}$  )

# Dokładniejsza interpretacja niep. statyst.

- Jak pamiętamy, dla dużych *k* rozkład Poissona można przybliżyć rozkładem Gaussa o parametrach: μ=λ, σ<sup>2</sup>=λ
- Dopóki liczba *k* nie jest zbyt mała (np. większa od 20, ale dużo mniejsza od *n*!) rozkład Poissona liczby *k* z parametrem λ możemy uważać za rozkład normalny zmiennej losowej *X* o powyższych parametrach → czyli zmienna skokowa zastąpiona jest zmienną ciągłą. Gęstość prawdopodobieństwa wynosi wtedy:

$$
f(x; \lambda) = \frac{1}{\sqrt{\lambda 2 \pi}} \exp \left(-\frac{(x-\lambda)^2}{2 \lambda}\right)
$$

● Za pomocą tej gęstości możemy zdefiniować granice **przedziału ufności** przy zadanym **poziomie ufności** 1−α

 $P(\lambda_m \leq \lambda \leq \lambda_p) = 1-\alpha$ 

- Prawdopodobieństwo wystąpienia prawdziwej wartości  $\lambda$  wewnątrz przedziału ograniczonego liczbami (λ<sub>m</sub>,λ<sub>p</sub>) jest równe poziomowi ufności 1 $-\alpha$
- Odpowiada to warunkom:  $P(x > k | \lambda = \lambda_p) = 1 \frac{\alpha}{2}$ 2  $P(x < k | \lambda = \lambda_m) = 1 - \frac{\alpha}{2}$ 2

#### **KADD 2016, Wykład 9 8 / 26**

# Dokładniejsza interpretacja niep. statyst.

- Odpowiada to warunkom:  $P(x > k | \lambda = \lambda_p) = 1 \frac{\alpha}{2}$ 2
- Można pokazać, że:  $\quad \underline{\alpha}$ 2  $=\psi_0$  $\left\langle \frac{1}{2}\right\rangle$  $k - \lambda_p$  $\left(\frac{-\lambda_p}{\sigma}\right)$   $1-\frac{\alpha}{2}$ 2  $=\psi_0$  $\left\langle \frac{1}{2}\right\rangle$ *k*−λ*<sup>m</sup>*  $\frac{1-m}{\sigma}$

 $\Psi_0$  - dystrybuanta rozkładu normalnego

 $P(x < k|\lambda = \lambda_m) = 1 - \frac{\alpha}{2}$ 

2

- Po dłuższych przekształceniach (Brandt) zakładająć  $\sigma^2$ = $k$  można pokazać, że na poziomie ufności 1–α=68,3% (czyli na poziomie 1σ), prawdziwa wartość *k* znajduje się w przedziale: (*k*−√*k , k*+√*k* )
- Gdy **nie jest** spełniony warunek o dużym *k* (tj. nie przybliżamy Poissona rozkładem Gaussa), badamy rozkład:

$$
f(n;\lambda) = \frac{\lambda^n}{n!} e^{-\lambda}
$$

• Można dowieść, że:

$$
F - \text{dystrybuanta rozkładu Poissona}
$$
\n
$$
= F(k+1; \lambda_p) \qquad 1 - \frac{\alpha}{2} = F(k; \lambda_m) \qquad F(k; \lambda) = \sum_{k=1}^{k-1} f(n; \lambda) = P(k < k)
$$

• Aby wyznaczyć  $\lambda_p$ ,  $\lambda_m$  należy rozwiązać powyższe równania (numerycznie) - obliczyć funkcję odwrotną do rozkładu Poissona przy ustalonym *k* i zadanym prawdopodobieństwie (u nas  $\frac{\alpha}{2}$  i  $1-\frac{\alpha}{2}$ ) *n*=0 2  $1-\frac{\alpha}{2}$ 2  $\lambda_p^-, \lambda_m^+$ 

 $\alpha$ 

2

# Pobieranie próbki w obecności tła

- W wielu doświadczeniach spotykamy się też z sytuacją, kiedy nie możemy okreslić, czy zaobserwowane zdarzenia są tego rodzaju jakie badamy (sygnał) lub innego typu (tło) – np. Badamy rozpad promieniotwórczy danego izotopu, ale mamy domieszkę innego typu, która rozpada się analogicznie
- Mamy więc wartość oczekiwaną liczby zdarzeń daną rozkładem Poissona w postaci sumy:  $\lambda = \lambda_s + \lambda_T$
- Celem doświadczenia jest wyznaczenie λ<sub>s</sub>
- Nie możemy skorzystać z poprzednich rozważań w celu wyznaczenia granic przedziału ufności
- Prawdopodobieństwo zaobserwowania *n* zdarzeń:  $n = n_s + n_T$

$$
f(n; \lambda_s + \lambda_T) = \frac{1}{n!} e^{-(\lambda_s + \lambda_T)} (\lambda_s + \lambda_T)^n
$$

• Prawdopodobieństwa sygnału i tła:  $f(n_s; \lambda_s)$ = 1  $n_S$ !  $e^{-(\lambda_s)}(\lambda_s)^{n_s}$ 

$$
f(n_T;\lambda_T) = \frac{1}{n_T!} e^{-(\lambda_T)} (\lambda_T)^{n_T}
$$

#### **KADD 2016, Wykład 9 10 / 26**

### Pobieranie próbki w obecności tła

Wiemy, że przy liczbie k zanotowanych przypadków, tło nie może tej liczby przewyższać. Wtedy wzór na tło zastępujemy wzorem:

$$
f'(n_T; \lambda_T) = \frac{f(n_T; \lambda_T)}{\sum_{n_T=0}^k f(n_T; \lambda_T)}, n_T \le k
$$

● W analogiczny sposób zastępujemy wzór zaobserwowania *n* zdarzeń:

$$
f'(n; \lambda_s + \lambda_T) = \frac{f(n; \lambda_s + \lambda_T)}{\sum_{n_T=0}^k f(n_T; \lambda_T)}, \ n_T \le k
$$

• Możemy teraz obliczyć granice przedziału  $\lambda_{ms}$ ,  $\lambda_{ps}$ ufności poszukiwanego parametru λ<sub>s</sub> na poziomie ufności 1−α:

$$
\frac{\alpha}{2} = F'(k+1; \lambda_{pS} + \lambda_T)
$$
  
\n
$$
1 - \frac{\alpha}{2} = F'(k; \lambda_{mS} + \lambda_T)
$$
  
\n
$$
F'(k; \lambda_s + \lambda_t) = \sum_{n=0}^{k-1} f'(n; \lambda_s + \lambda_t) = P(k < k)
$$

*F '* - dystrybuanta rozkładu *f'*

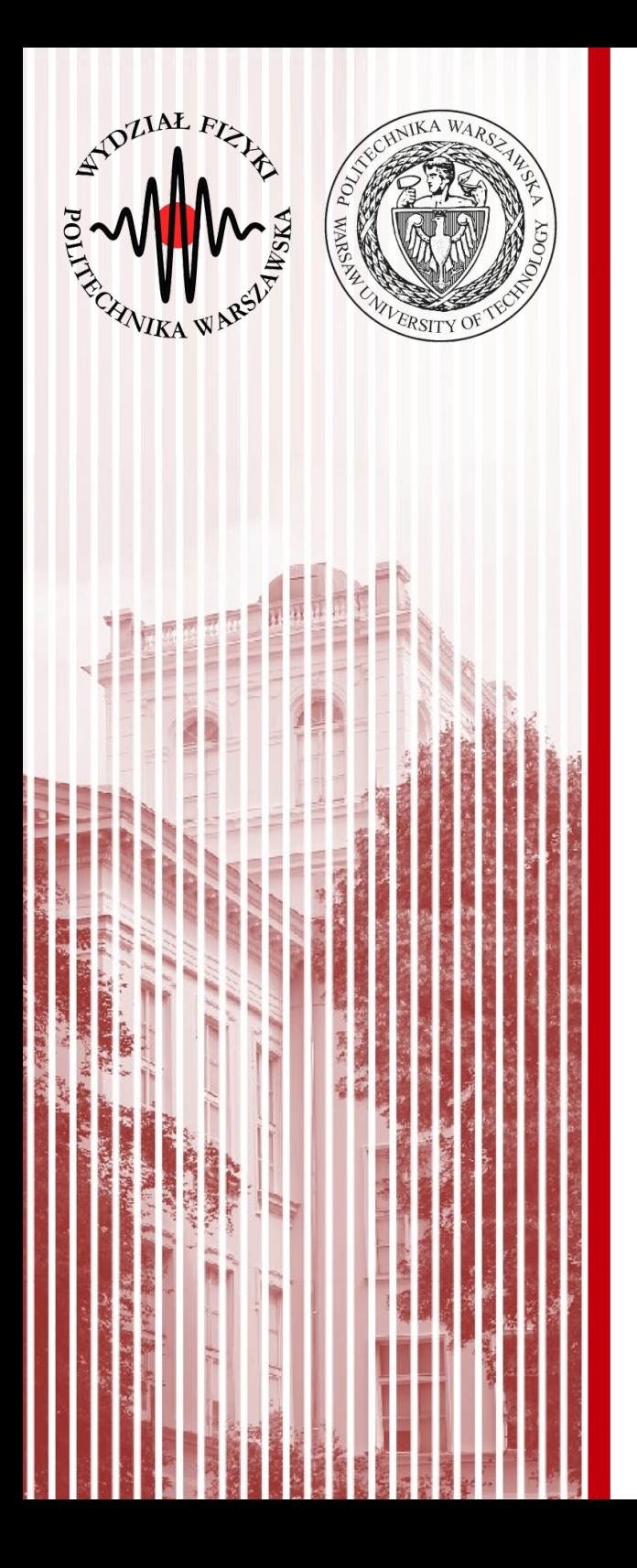

# Funkcja wiarygodności

- Do tej pory zajmowaliśmy się estymacją parametrów rozkładów, wprowadziliśmy estymatory i warunki, jakie powinny spełniać. Nie zajmowaliśmy się natomiast sposobem ich konstruowania (oprócz estymatora wartości oczekiwanej i wariancji)
- Problem ogólny:
	- mamy zbiór *p* parametrów: λ=(λ<sub>1,</sub>λ<sub>2,...</sub>,λ<sub>*p*</sub>)</sub>
	- określony gęstością prawdopodobieństwa: *f* =*f* (*x ;* λ)
	- dla *n* zmiennych losowych: *X*=(*X*1, *X*2, ...*, X<sup>n</sup>* )
- Jeden pomiar wielkości *X*, czyli pobranie próby o liczności 1, prowadzi do uzyskania wyniku  $X^{(j)} = (X_1 = x_1^{(j)}, X_2 = x_2^{(j)}, ..., X_n = x_n^{(j)})$
- Takiemu doświadczeniu przypisujemy liczbę:  $dP^{(j)}=f(X^{(j)}; \lambda) dX$
- Która jest tzw. **prawdopodobieństwem a posteriori**. Mówi ona po uzyskaniu wyniku, jakie było prawdopodobieństwo jego uzyskania

# Funkcja wiarygodności

- Takiemu doświadczeniu przypisujemy liczbę:  $dP^{(j)}=f(X^{(j)}; \lambda) dX$
- Która jest tzw. **prawdopodobieństwem a posteriori**. Mówi ona po uzyskaniu wyniku, jakie było prawdopodobieństwo jego uzyskania, czyli wartości  $x^{(j)}$ takiej, że:  $x_i^{(j)} < x^{(j)} \le x_i^{(j)} + dx_i^{(j)}$ ,  $(i = 1, 2, ..., n)$
- Dla próby o N niezależnych elementach omawiane prawdopodobieńśtwo uzyskania wyniku  $\mathbf{x}^{(j)}, \mathbf{x}^{(1)}, \dots, \mathbf{x}^{(N)}$ dane jest iloczynem: *dP*=∏ *N*  $f(\mathbf{x}^{(j)}; \boldsymbol{\lambda}) d\mathbf{x}$
- Gdy populacja je<sup>j=1</sup> charakteryzowana przez <u>dwa różne</u> zbiory parametrów, λ<sub>1,</sub>λ<sub>2</sub>, wtedy możemy określić **iloraz wiarygodności**: *Q*=  $\prod_{j=1}^N$  $f(\mathbf{x}^{(j)}; \boldsymbol{\lambda}_1) d\,\boldsymbol{x}$  $\prod_{j=1}^N$  $f(\mathbf{x}^{(j)}; \boldsymbol{\lambda}_2) d\,\mathbf{x}$
- Możemy go określić: "zbiór parametrów λ<sub>1</sub> jest *Q* razy bardziej prawdopodobny niż zbiór parametrów  $\lambda_2$ "

# Funkcja wiarygodności

Takiemu doświadczeniu przypisujemy liczbę:

 $dP^{(j)} = f(X^{(j)}; \lambda) dX$ 

**Funkcją wiarygodności** nazywamy iloczyn postaci:

*<sup>L</sup>*=∏ *j*=1 *N*  $f\left(\mathbf{x}^{\left(j\right)};\boldsymbol{\lambda}\right)$ 

- Funkcja wiarygodności **jest zmienną losową** (jest funkcją próby)
- **Przykład:** iloraz wiarygodności rzut asymetryczną monetą
	- na podstawie rzutu asymetryczną monetąiI wyników tych rzutów chcemy ustalić, czy moneta należy do klasy A lub klasy B
	- załóżmy, że próba to 5 rzutów: 1 orzeł i 4 reszki
	- stąd funkcja wiarygodności:

$$
L_A = \frac{1}{3} \cdot \left(\frac{2}{3}\right)^4 \qquad L_B = \frac{2}{3} \cdot \left(\frac{1}{3}\right)^4 \qquad Q = \frac{L_A}{L_B} = 8
$$

– z duzą dozą prawdopodobieństwa moneta należy do klasy A

**KADD 2016, Wykład 9 15 / 26**

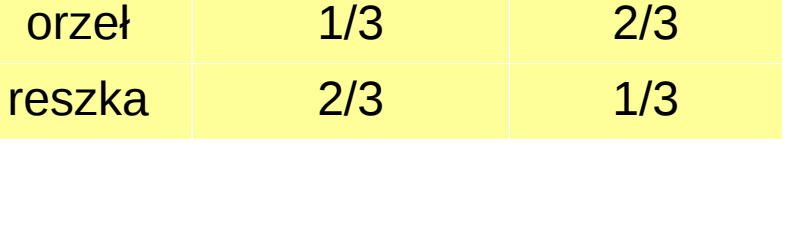

A B

- **Największą ufnością** obdarzamy zbiór parametrów, dla którego funkcja wiarygodności osiąga **maksymalną wartość**
- **Jak wyznaczyć maksimum?**
	- warunek konieczny: przyrównać pierwszą pochodną *L* do zera
- Różniczkowanie iloczynu jest jednak niewygodne, wprowadzamy więc **logarytm funkcji wiarygodności** *L*:

$$
l = \ln L = \sum_{j=1}^{N} \ln f\left(\mathbf{x}^{(j)}; \boldsymbol{\lambda}\right)
$$

● **Funkcją wiarygodności** jest odpowiednikiem gęstości prawdopodobieństwa, tylko określona dla parametrów. Ponieważ jest funkcją próby losowej, jest również zmienną losową

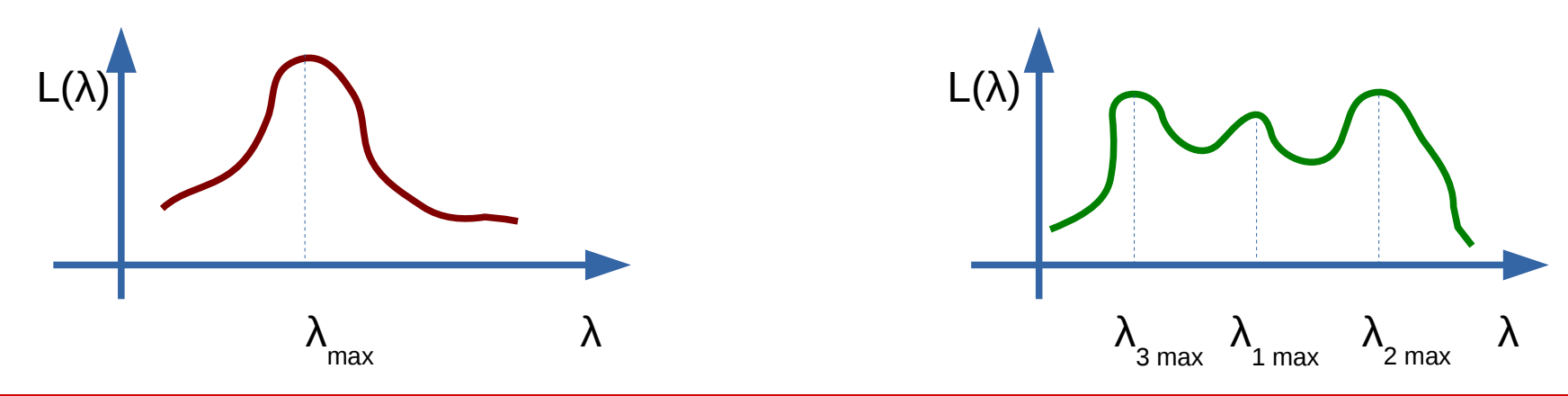

**KADD 2016, Wykład 9 16 / 26**

- W najprostszym przypadku wektor parametrów λ ma tylko jedną składową λ
- Musimy wtedy rozwiązać **równanie wiarygodności**: *l'*= *dl d* λ  $=0$
- Czyli: *l'*=∑ *j*=1 *N d d* λ  $\ln f(\mathbf{X}^{(j)}; \lambda) = \sum$ *j*=1 *N f ' f* <sup>=</sup>∑ *j*=1 *N*  $\varphi(x^{(j)}; \lambda)$
- gdzie:  $\phi(x^{(j)}; \lambda) = \Big| \frac{1}{\zeta}$ *d d* λ  $f(\mathbf{x}^{(j)};\lambda)\big| l \big| f(\mathbf{x}^{(j)};\lambda)\big|$
- **jest pochodną logarytmiczną** *f* względem λ
- W przypadku gdy wektor λ ma *p* składowych, mamy układ *p* równań:

$$
\frac{\partial l}{\partial \lambda_i} = 0, \ \ i = 1, 2, \dots, p
$$

- Przykład: powtarzanie pomiarów o różnej dokładności
	- pomiar danej jednej wielkości różnymi przyrządami pomiarowymi:
		- pomiary *x*<sup>(*j*)</sup>będą się układały wokół wartości rzeczywistej λ
		- niepewności bedą miały rozkład normalny
		- mamy 1 wielkość, więc z wektora  $\boldsymbol{x}^{(j)}$ robi się jedna zmienna  $\boldsymbol{X}^{(j)}$

- **Przykład:** powtarzanie pomiarów o różnej dokładności
	- pomiar danej wielkości różnymi przyrządami pomiarowymi:
		- pomiary $X^{(j)}$ będą się układały wokół wartości rzeczywistej  $\lambda$
		- niepewności bedą miały rozkład normalny
	- **Wniosek:** pojedynczy pomiar to pobranie próby o liczebności 1 z rozkładu Gaussa o wartości średniej λ i wariancji σ*<sup>j</sup>*
	- Prawdopodobieństwo *a posteriori* możemy zatem wyrazić jako:

$$
dP^{(j)} = f(X^{(j)}; \lambda) dx = \frac{1}{\sqrt{2\pi} \sigma_j} \exp\left(-\frac{(X^{(j)} - \lambda)^2}{2\sigma_j^2}\right) dx
$$

– Zatem dla *N* pomiarów funkcja wiarygodności wynosi:

$$
L = \prod_{j=1}^{N} \frac{1}{\sqrt{2\pi} \sigma_j} \exp\left(-\frac{(X^{(j)} - \lambda)^2}{2\sigma_j^2}\right)
$$

– Logarytmiczna funkcja wiarygodności:

$$
I = -\frac{1}{2} \sum_{j=1}^{N} \frac{\left(X^{(j)} - \lambda\right)^2}{\sigma_j^2} + const
$$

– Konstruujemy równanie wiarygodności:

$$
\frac{dl}{d\lambda} = \sum_{j=1}^{N} \frac{X^{(j)} - \lambda}{\sigma_j^2} = 0
$$

– Którego rozwiązanie to:

$$
\widetilde{\lambda} = \sum_{j=1}^{N} \frac{x^{(j)}}{\sigma_j^2} / \sum_{j=1}^{N} \frac{1}{\sigma_j^2}
$$

– **Wniosek:** wynik najbardziej wiarygodny jest średnią ważoną *N* pomiarów, gdzie wagi są odwrotnościami wariancji poszczególnych pomiarów

#### Najbardziej wiarygodny wynik

– Logarytmiczna funkcja wiarygodności wynosi:

$$
I = -\frac{1}{2} \sum_{j=1}^{N} \frac{(X^{(j)} - \lambda)^2}{\sigma_j^2} + const
$$

– Równanie wiarygodności przybiera postać:

$$
\frac{dl}{d\lambda} = \sum_{j=1}^{N} \frac{x^{(j)} - \lambda}{\sigma_j^2} = 0
$$

– A jego rozwiązanie to:

$$
\widetilde{\lambda} = \sum_{j=1}^{N} \frac{x^{(j)}}{\sigma_j^2} / \sum_{j=1}^{N} \frac{1}{\sigma_j^2}
$$

– **Czyli** wynik najbardziej wiarygodny jest średnią ważoną *N* pomiarów **tej samej cechy**, gdzie waga każdego pomiaru jest odwrotnością jego wariancji

#### Uśrednianie wielu pomiarów – przykład

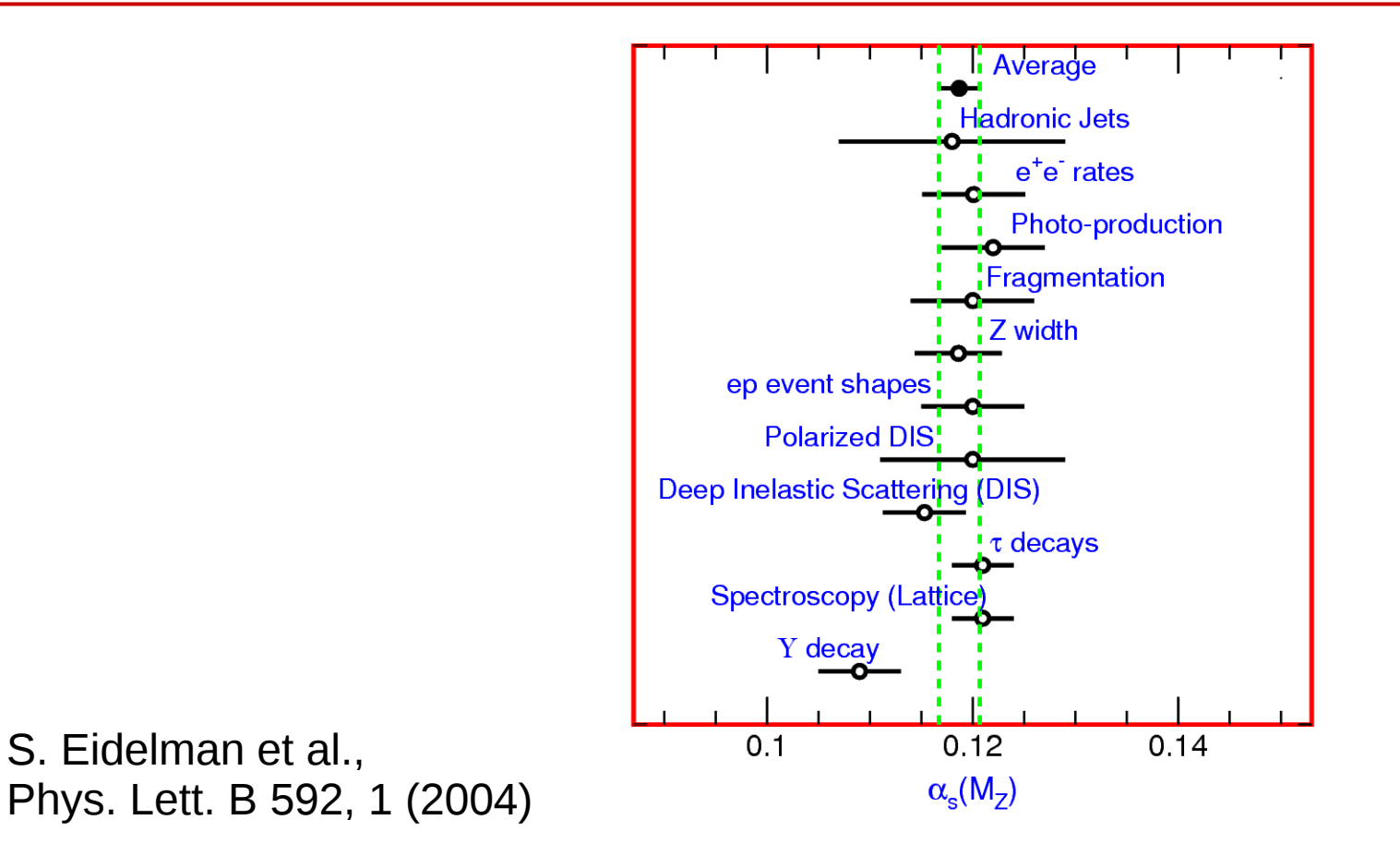

**Figure 9.1:** Summary of the value of  $\alpha_s(M_Z)$  from various processes. The values shown indicate the process and the measured value of  $\alpha_s$  extrapolated to  $\mu = M_Z$ . The error shown is the *total* error including theoretical uncertainties. The average quoted in this report which comes from these measurements is also shown. See text for discussion of errors.

• Pomiar stałej sprzężenia oddziaływań silnych – szukanie najbardziej wiarygodnego wyniku → uśredniamy wszystkie wyniki z różnych pomiarów ważąc je odwrotnością wariancji

**KADD 2016, Wykład 9**

#### Przykład z rozkładem dyskretnym

- Czasami nasze zjawisko opisywane jest rozkładem dyskretnym estymowany parametr może przyjać tylko dyskretne wartości
- **Przykład:** ze stawu, w którym pływa N ryb wyłowiono wpierw K ryb i po ich zaznaczeniu wpuszczono je z powrotem. W krótkim odstępie czasu wyłowiono n ryb, z których k było znaczonych. Prawdopodobieństwo wynosi: *N N*−*K*

$$
W_{n,k} = L(k; n, K, N) = \frac{\binom{N}{k} \binom{N - K}{n - k}}{\binom{N}{n}}
$$

● Znaleźć musimy taką wartość *N*, dla której funkcja *L* osiąga maksimum. Zbadajmy iloraz:

$$
\frac{L(k;n,K,N)}{L(k;n,k,N-1)} = \frac{(N-n)(N-k)}{(N-n-K+k)N}
$$

- Jest on mniejszy od 1, gdy  $Nk > nK$  i większy od 1, gdy  $Nk$ <nK
- Czyli maksimum *L* osiagnie dla wart. całk. *N* najbliższej *N*≈*nK* /*k*

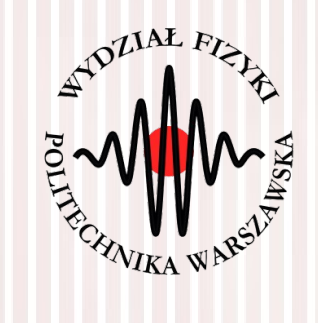

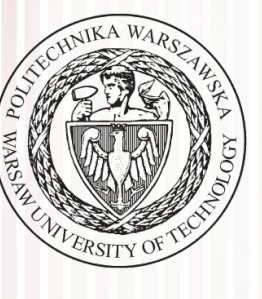

- **Pytanie:** jak skonstruować estymator o optymalnych własnościach?
	- estymator jest nieobciążony, jeżeli **wartość obciążenia dla każdej próby**: *B*(λ)=*E*(*S*)−λ=0
	- oraz (**estymator zgodny**) **wariancja estymatora jest jak najmniejsza** (dąży do 0 dla liczebności próby losowej dążacej do nieskończoności): σ 2 (*S*) *- minimalna*
	- bardzo często istnieje jednak związek pomiędzy obciążeniem a wiarancją i musimy szukać kompromisu – taki związek nazywamy **nierównością informacyjną**
- Oczywiste jest, że wariancja przybiera minimalną wartość, kiedy estymator jest **stałą** (wtedy wariancja wynosi po prostu 0)
- Rozpatrzmy estymator:  $S(X^{(1)}, X^{(2)}, \ldots, X^{(N)})$
- Który jest funkcją próby:  $\boldsymbol{X}$  =  $(X^{(1)}, X^{(2)}, \ldots, X^{(N)})$
- Łączna gęstość prawdopodobieństwa próby:

● Wartość oczekiwana estymatora *S* wynosi więc:

 $E\big(\, \mathcal{S}\, \big) \!=\! \int \mathcal{S}\big(\, X^{(1)}, X^{(2)}, ..., X^{(N)}\big) \mathit{f}\, \big(\, x^{(1)}; \lambda\, \big) \mathit{f}\, \big(\, x^{(2)}; \lambda\, \big) ... \mathit{f}\, \big(\, x^{(N)}; \lambda\, \big) d x^{(1)} d x^{(2)} ... d x^{(N)}$ 

• Wyrażenie  $E(S)=B(\lambda)+\lambda$  można zróżniczkować, po przekształceniu dostaniemy:

$$
1 + B'(\lambda) = \int S \left( \sum_{j=1}^{N} \frac{f'(\lambda^{(j)}; \lambda)}{f(\lambda^{(j)}; \lambda)} \right) f(\lambda^{(1)}; \lambda) \dots f(\lambda^{(N)}; \lambda) d\lambda^{(1)} d\lambda^{(2)} \dots d\lambda^{(N)}
$$
  
= 
$$
E \left\{ S \sum_{j=1}^{N} \frac{f'(\lambda^{(j)}; \lambda)}{f(\lambda^{(j)}; \lambda)} \right\} = E \left\{ S \sum_{j=1}^{N} \phi(\lambda^{(j)}; \lambda) \right\} = E(S \cdot l')
$$

● Następnie po dłuższych przekształceniach **nierówność**:

$$
\frac{(B'(\lambda)+1)^2}{I(\lambda)} \leq \sigma^2(S)
$$

$$
l' = \sum_{j=1}^{N} \frac{d}{d \lambda} \ln f(\boldsymbol{X}^{(j)}; \lambda) = \sum_{j=1}^{N} \frac{f'}{f} = \sum_{j=1}^{N} \varphi(\boldsymbol{x}^{(j)}; \lambda)
$$

$$
\varphi(\boldsymbol{x}^{(j)}; \lambda) = \left(\frac{d}{d \lambda} f(\boldsymbol{x}^{(j)}; \lambda)\right) / \left(f(\boldsymbol{x}^{(j)}; \lambda)\right)
$$

• Gdzie informacja próby ze względu na  $λ$ :  $I(\lambda) = E(l^2) = NE \left| \frac{I}{l} \right|$ *f '*(*x ;*λ)  $\overline{f(x;\lambda)}$ 2  $\overline{\phantom{a}}$ 

● **Nierówność informacyjna:**

$$
\frac{(B'(\lambda)+1)^2}{I(\lambda)} \leq \sigma^2(S)
$$

$$
I(\lambda) = E(I^{\prime 2}) = NE\left(\left(\frac{f'(x;\lambda)}{f(x;\lambda)}\right)^2\right)
$$

- **Nierówność informacyjna** to związek pomiędzy obciążeniem, wariancją i informacją zawartą w próbie
- Jest to definicja ogólna nie wybraliśmy żadnego szczególnego estymatytora. Prawa strona jest zatem dolnym ograniczeniem dla wariancji danego (dowolnego) estymatora – ograniczenie to nazywamy **ograniczeniem minimalnej wariancji** albo **ograniczeniem Cramea-Rao**
- Kiedy obciążenie nie zależy od  $\lambda$ , a w szczególności gdy znika (równa się zero), nierówność redukuje się do:

$$
\sigma^2(S) \ge \frac{1}{I(\lambda)}
$$

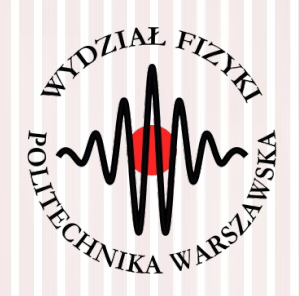

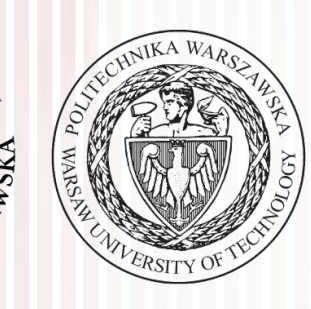

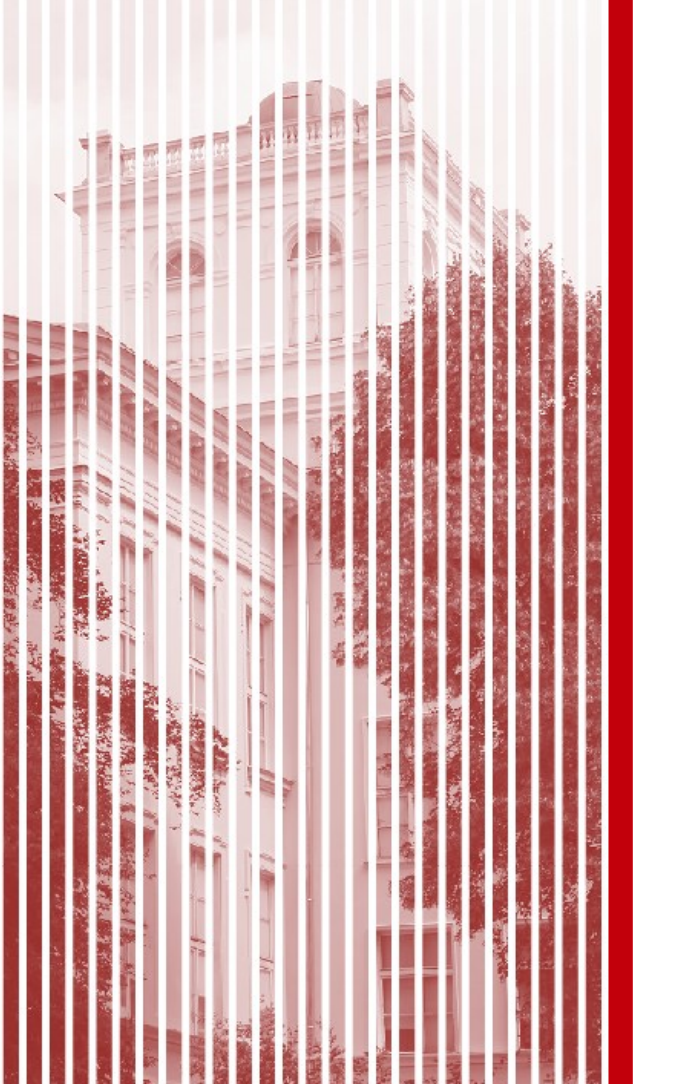

# KONIEC